2022/02/10 18:52 1/2 Substring

# **Substring**

| Block Group: | String Operations |
|--------------|-------------------|
| Icon:        |                   |

The Substring block returns a specific substring from a string.

The block checks for parameters in the following order of importance:

- A start character position and length
- A start character position and end character position
- An end character position and length

For information on using dataflow blocks, see Dataflow.

#### **Input/Output Properties**

The following properties of the Substring block can take input and give output.

- input (string)
- start (number)
- length (number)
- end (number)

**input** specifies the text string that contains the characters to extract.

**start** determines the position of the first character to extract. A value of 0 indicates the first character in the input.

**length** specifies the number of characters to extract.

**end** determines the position of the last character to extract.

#### **Output Property**

The following property of the Substring block can give output but cannot take input.

output (string)

**output** returns the substring.

2022/02/10 18:52 2/2 Substring

### **Special Cases**

The following are special cases for the Substring block:

- If **start**, **length**, and **end** are null, the full input string is returned.
- If **start** is greater than the length of **input**, the Substring block returns empty text.
- If **start** plus **length** exceeds the length of **input**, the Substring block returns a substring that begins with **start** and ends with the end of the text.

## **Examples**

The following image demonstrates two examples of the Substring block. The leftmost Substring block returns a four-character substring that begins with the character at position 0. The rightmost Substring block returns a substring that begins with the character at position 4 and ends with the character at position 9.

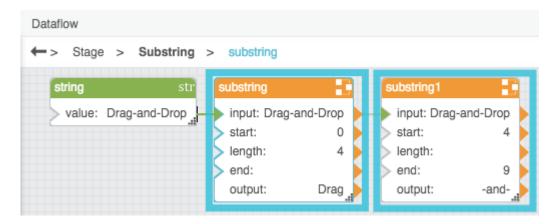

Previous: Right

Next: Replace

From:
https://wiki.dglogik.com/ - DGLogik

Permanent link:
https://wiki.dglogik.com/dglux5\_wiki:dataflow:dataflow\_blocks\_reference:string\_operations:subst\_block

Last update: 2021/09/20 15:03

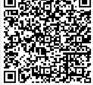